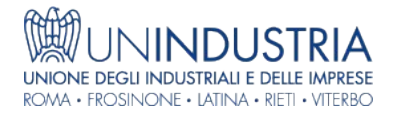

## News - 01/07/2016

## Consip: nuovi bandi per l'abilitazione di esecutori di "Lavori di manutenzione": fino a 150.000€ o da 150.000 a 1 milione di €

La legge di Stabilità 2016 prevede che Amministrazioni e imprese potranno negoziare sul Portale Acquisti in Rete appalti di lavori fino a 1 milione di euro

Nell'ambito delle attività dello Sportello Consip di Unindustria, Consip ci comunica che dal 1 luglio sono stati pubblicati i nuovi bandi per l'abilitazione di esecutori di "Lavori di manutenzione".

Grazie alla facoltà introdotta dalla **Legge di stabilità 2016**, Amministrazioni e imprese potranno negoziare sul Portale Acquisti in Rete non solo acquisti di beni o servizi, ma anche appalti di lavori, con tutti i vantaggi in termini di semplificazione, rapidità e trasparenza legati all'utilizzo di uno strumento smaterializzato.

Le imprese possono già inviare la domanda di abilitazione e potranno rispondere alle Richiesta di offerta delle Amministrazioni per appalti di lavori **fino a 1 milione di euro**.

I bandi sono stati organizzati sulla base della specificità delle opere oggetto di manutenzione: dalle opere edili ai beni del patrimonio culturale, dalle opere stradali, ferroviarie e aeree a quelle idrauliche, marittime e delle reti gas, dagli impianti al settore ambiente e territorio, per finire con le opere specializzate.

Per ciascun Bando, gli operatori economici si possono abilitare **per l'esecuzione di lavori con importi inferiori a euro 150.000** (in tal caso attestando il possesso dei requisiti di cui all'art. 90 del D.P.R. n.207/2010) oppure per lavori **con importi pari o superiori a euro 150.000** (attestando la relativa qualificazione SOA).

Trovate tutti i dettagli al seguente link: [https://www.acquistinretepa.it/opencms/opencms/main/impresa/strumenti/tutti.jsp?](https://www.acquistinretepa.it/opencms/opencms/main/impresa/strumenti/tutti.jsp?orderBy=pubblicazione&sort=desc&pagina=1&__element=paginazione) orderBy=pubblicazione&sort=desc&pagina=1&\_\_element=paginazione

Sito di provenienza: UNINDUSTRIA - https://www.un-industria.it